{{title }}

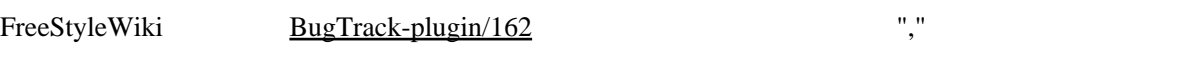

$$
[\langle x_1, x_2, \ldots \rangle]_{\{x_1, x_2, \ldots \}} \quad [\langle x_1, x_2, x_1 \rangle]_{\{x_1, x_2, \ldots \}} \quad [\langle x_1, x_2, x_2, x_1 \rangle]_{\{x_1, x_2, x_2, \ldots \}} \quad [\langle x_1, x_2, x_2, x_2, x_1 \rangle]_{\{x_1, x_2, x_2, x_2, x_2, x_2, x_1 \}} \quad [\langle x_1, x_2, x_2, x_2, x_2, x_2 \rangle]_{\{x_1, x_2, x_2, x_2, x_2, x_2 \}} \quad [\langle x_1, x_2, x_2, x_2, x_2, x_2 \rangle]_{\{x_1, x_2, x_2, x_2, x_2, x_2 \}} \quad [\langle x_1, x_2, x_2, x_2, x_2, x_2 \rangle]_{\{x_1, x_2, x_2, x_2, x_2 \}} \quad [\langle x_1, x_2, x_2, x_2, x_2, x_2 \rangle]_{\{x_1, x_2, x_2, x_2, x_2 \}} \quad [\langle x_1, x_2, x_2, x_2, x_2 \rangle]_{\{x_1, x_2, x_2, x_2, x_2 \}} \quad [\langle x_1, x_2, x_2, x_2, x_2, x_2 \rangle]_{\{x_1, x_2, x_2, x_2 \}} \quad [\langle x_1, x_2, x_2, x_2, x_2, x_2 \rangle]_{\{x_1, x_2, x_2, x_2, x_2 \}} \quad [\langle x_1, x_2, x_2, x_2, x_2, x_2 \rangle]_{\{x_1, x_2, x_2, x_2 \}} \quad [\langle x_1, x_2, x_2, x_2, x_2, x_2 \rangle]_{\{x_1, x_2, x_2, x_2 \}} \quad [\langle x_1, x_2, x_2, x_2, x_2 \rangle]_{\{x_1, x_2, x_2, x_2 \}} \quad [\langle x_1, x_2, x_2, x_2 \rangle]_{\{x_1, x_2, x_2 \}} \quad [\langle x_1, x_2, x_2, x_2 \rangle]_{\{x_1, x_
$$

 $\Gamma({\rm c})$ "

, {c}, {<  $\begin{array}{ccc} \text{${\mathcal S}$}(\mathsf{c}) \text{${\mathcal S}$}(\mathsf{c}) & \text{${\mathcal S}$}(\mathsf{c}) & \text{${\mathcal S}$}(\mathsf{c}) & \text{${\mathcal S}$}(\mathsf{c}) \end{array}$  , カラム1 , カラム2 ,... , カラム1 , カラム2 ,... , カラム1 {< 属性 >[:< 属性値 >]|< 属性 >[:< 属性値 >]...}, カラム2 ,...

 $\overline{\text{TR}}$ 

 $\mathbf{r} = \{r \in \mathbb{R}^n : r \in \mathbb{R}^n \}$ "  $\text{TR}$  $\begin{array}{ccccccccc} \{r < & & \exists [x] & & & \exists [x] & & & \exists [x] & & & \hdots], \\ \{r < & & \exists [x] & & & \exists [x] & & & \exists [x] & & & \hdots], \\ \{r < & & \exists [x] & & & \exists [x] & & & \exists [x] & & & \hdots], \\ \{r < & & \exists [x] & & & \exists [x] & & & \exists [x] & & & \hdots], \\ \end{array} \hs$  $\overline{\text{TR}}$ ,  $\overline{\text{TR}}$ "{r1}" "{r2}"

,  $\{r1\}, \{< \quad \geq 1: < \quad \geq 1 \} < \quad \geq 1: < \quad \geq 1 \ldots \}$ ,  $\{r2\}, \{< \quad \geq 1: < \quad \geq 1\}$   $\{< \quad \geq 1: < \quad \geq 1\}$ 

## , {c Cl}, {<  $\quad \quad \ \ \, \times \quad \quad \ \ \, \cdot \quad \ \ \, \times \quad \ \ \, \cdot \quad \ \ \, \times \quad \ \ \, \cdot \quad \ \ \, \cdot \quad \ \ \, \cdot \quad \ \ \, \cdot \quad \ \ \, \cdot \quad \ \ \, \cdot \quad \ \ \, \cdot \quad \ \ \, \cdot \quad \ \, \cdot \quad \ \, \cdot \quad \ \, \cdot \quad \ \, \cdot \quad \ \, \cdot \quad \ \, \cdot \quad \ \, \cdot \quad \ \, \cdot \quad \ \, \cdot \$ ,  $\{c \ \mathbb{Q}\}, \{< \quad \mathbf{X}: < \quad \mathbf{X}: < \quad \mathbf{X}: < \quad \mathbf{X}: < \quad \mathbf{X}: < \mathbf{X}: < \mathbf{X$  $\{CI\},\qquad\qquad\qquad\qquad\ldots$ ,  ${C2},$  ,...

 $"\{r \qquad \qquad \}"$ 

wiki wiki  $\frac{d\mathbf{u}}{d\mathbf{v}}$  wiki  $\frac{d\mathbf{v}}{d\mathbf{v}}$  include

 ${\rm tr}\{t\}$ " entry that the set of the set of the set of the set of the set of the set of the set of the set of the set of the set of the set of the set of the set of the set of the set of the set of the set of the set of

 $\left| \frac{1}{2} \left( t \right) \right| \left\{ \left| t \right| \geq \left| t \right| \geq \left| t \right| \geq \left| t \right| \geq \left| t \right| \geq \left| t \right| \geq \left| t \right| \geq \left| t \right| \geq \left| t \right| \geq \left| t \right| \geq \left| t \right| \geq \left| t \right| \geq \left| t \right| \geq \left| t \right| \geq \left| t \right| \geq \left| t \right| \geq \left| t \right| \geq \left| t \right| \geq \left| t \right| \geq \left| t \right$  , カラム1 , カラム2 ,... , カラム1 , カラム2 ,...

 $\{\}$ 

LEFT  $\sim$ CENTER -RIGHT - *RIGHT* -BOLD - <sub>2</sub> ITALIC - $\mathfrak{A}\subset \mathbb{C}$  (Ex: { $\mathfrak{A}\subset \mathbb{C}$ })  $BGCLOR -$  (Ex: { $BGCLOR$  eeeeee})  $SLSE - (px)$  (px) (Ex: {SIZE: 150})  $\alpha$ LS -  $(\alpha$ LS:  $\{\alpha$ LS:  $\alpha$ )  $ROV\ 5 -$  (Ex:  $\{ROV\ 5: 2\}$ )

LEFT  $\sim$ CENTER –  $R$ IGHT $\sim$ BOLD - formation  $\mathcal{B}(T)$ ITALIC - $\mathfrak{A}\subset \mathbb{C}$  (Ex: { $\mathfrak{A}\subset \mathbb{C}$ })  $BGCLOR -$  (Ex: { $BGCLCR$  eeeeee})

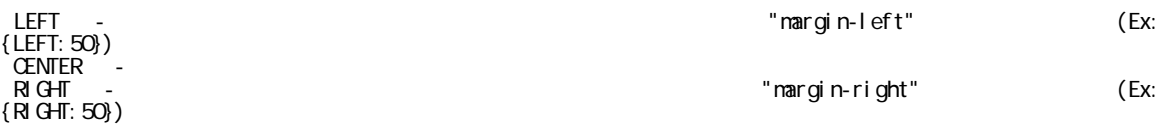

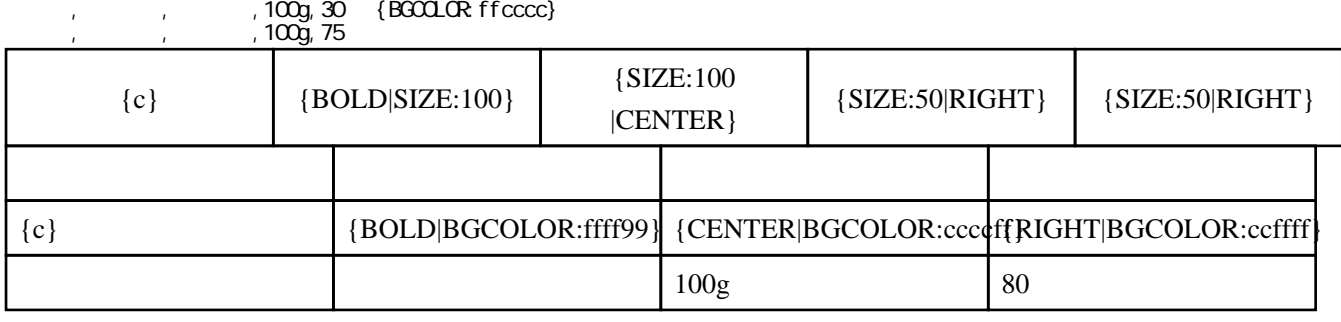

 ${c}$ 

, and  $\alpha$  , and  $\alpha$  , and  $\alpha$  , and  $\alpha$ 

,  $100g$ ,80

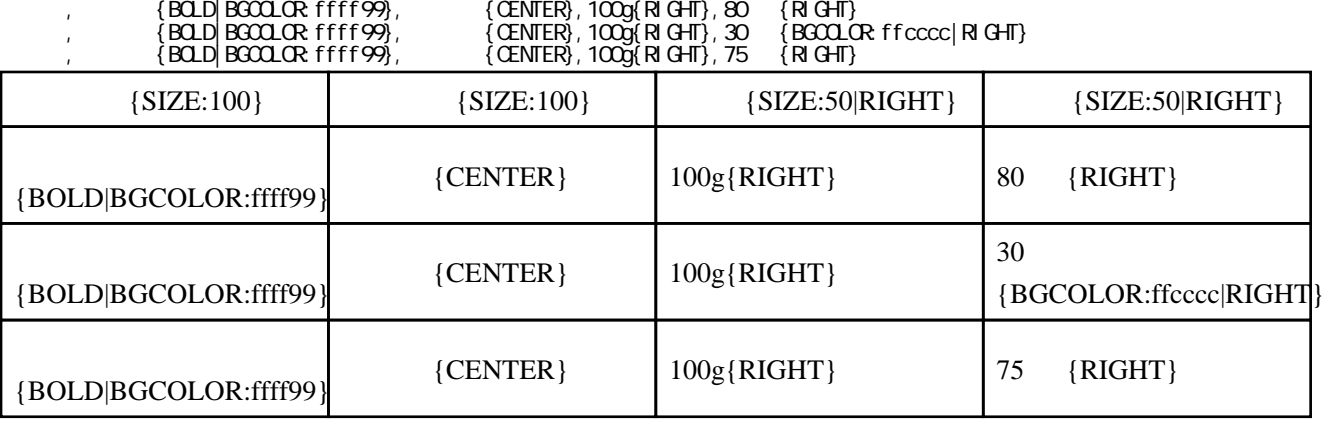

,  $\{SI\, ZE: 100\}$ ,  $\{SI\, ZE: 100\}$ ,  $\{SI\, ZE: 50|RI\, G+II\}$ ,  $\{SI\, ZE: 50|RI\, G+II\}$ 

,{c},{BOLD|SIZE:100},{SIZE:100|CENTER},{SIZE:50|RIGHT},{SIZE:50|RIGHT}

,  $\{c\}$ ,  $\{BCD|BGCOCR$ : ffff99},  $\{CENIER|BGCOCR|CCCFff\}$ ,  $\{R|GHT|BGCOCR|CCFfff\}$ 

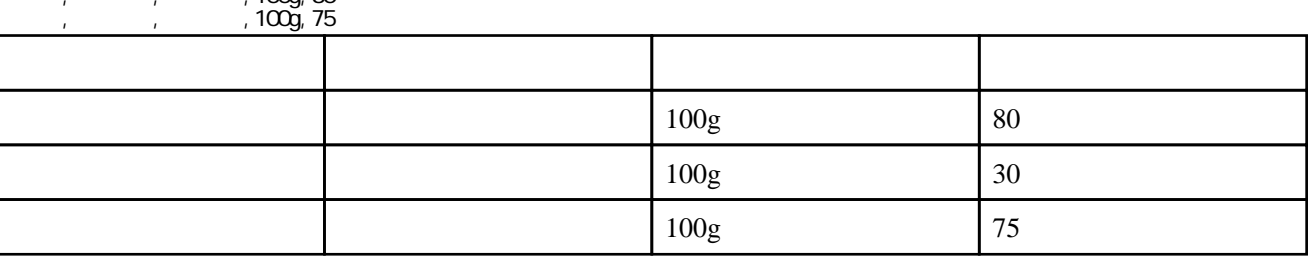

, and  $\alpha$  , and  $\alpha$  , and  $\alpha$  , and  $\alpha$  , りんご , 青森産 ,100g,80 円 , and ,  $\overline{100g}$ ,  $30$ 

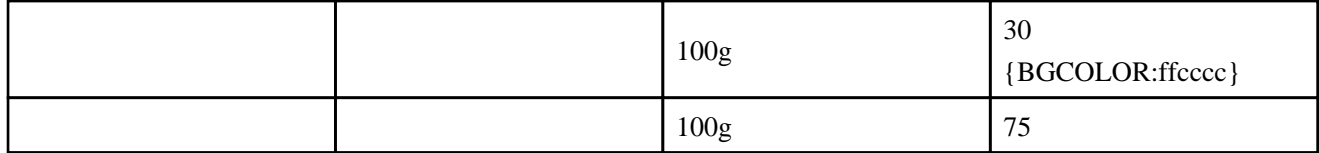

 $TH$   $CSS$ 

- $, \{r \}$
- ,{c},{BOLD|SIZE:100},{SIZE:100|CENTER},{SIZE:50|RIGHT},{SIZE:50|RIGHT}
- , and  $\alpha$  , and  $\alpha$  , and  $\alpha$  , and  $\alpha$ , , , , , , ,  $100$ g, 80  $-$
- , , 100g, 30 {BGCOLOR: ff9999} , ぶどう , 熊本産 ,100g,75 円

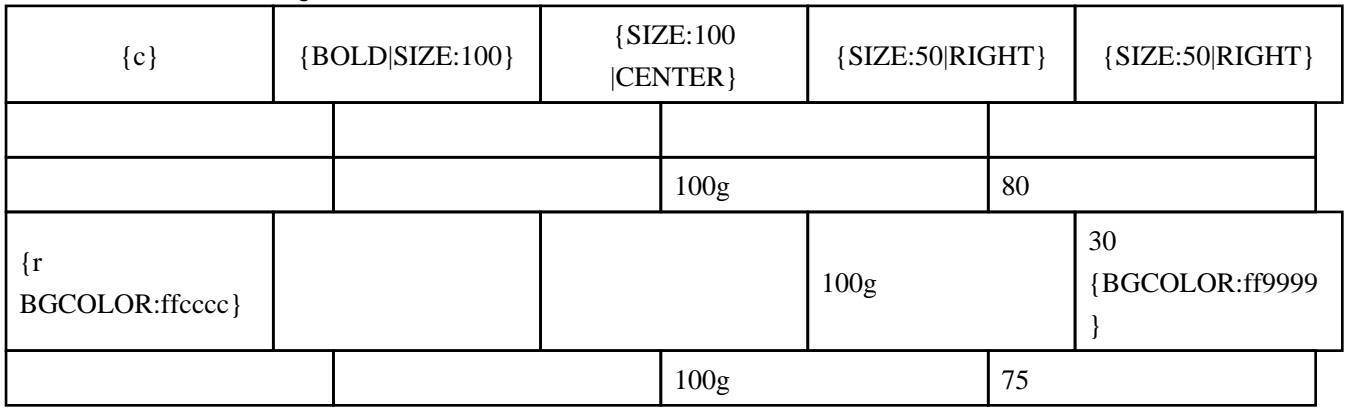

,{r1},{BGCOLOR:ffffdd}

 ,{r2},{BGCOLOR:ddddff} ,{c},{BOLD|SIZE:100},{SIZE:100|CENTER},{SIZE:50|RIGHT},{SIZE:50|RIGHT}

, and  $\alpha$  , and  $\alpha$  , and  $\alpha$  , and  $\alpha$ , , , , , , ,  $100$ g, 80  $-$ ,  $100g,80$ <br>,  $100g,30$   ${[\text{B000R} \text{ ffcccc}]}$  , ぶどう , 熊本産 ,100g,75 円 ,  $100g, 300$ 

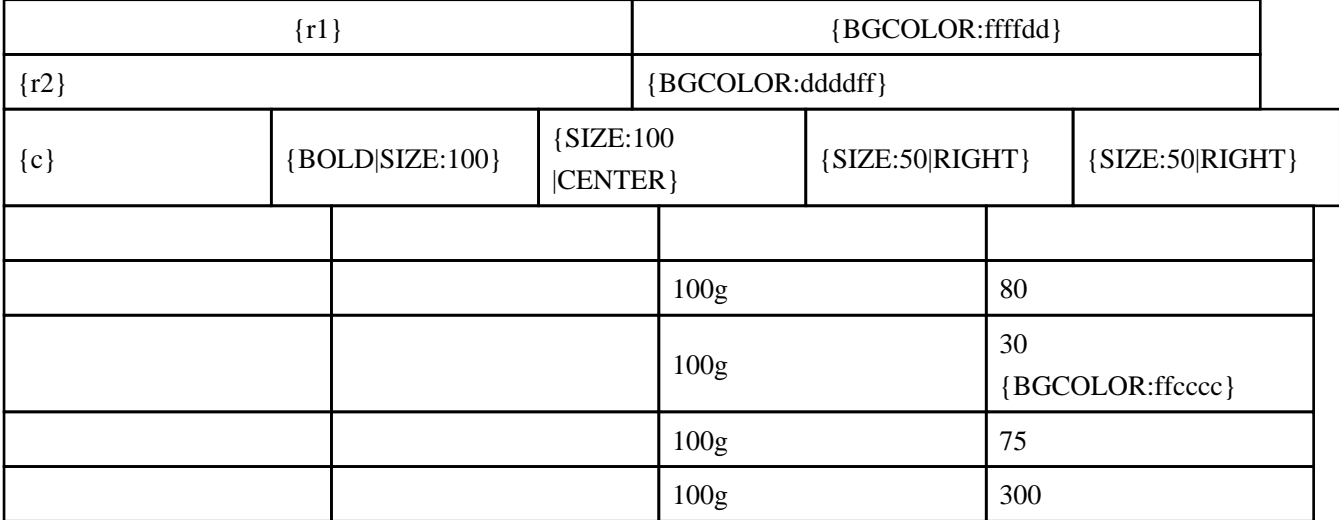

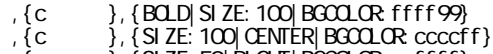

,  $\{c \}$ ,  $\{SI\,$  ZE: 50|RIGHT|BGCOLOR $\,$  ccffff $\}$ ,  $\{c\}$ ,  $\{SI ZE: 50 | RI GHT\}$ 

,  $\{c\}$ ,  $\{BG\Omega\Omega\Re\}$  ffcccc $\}$ 

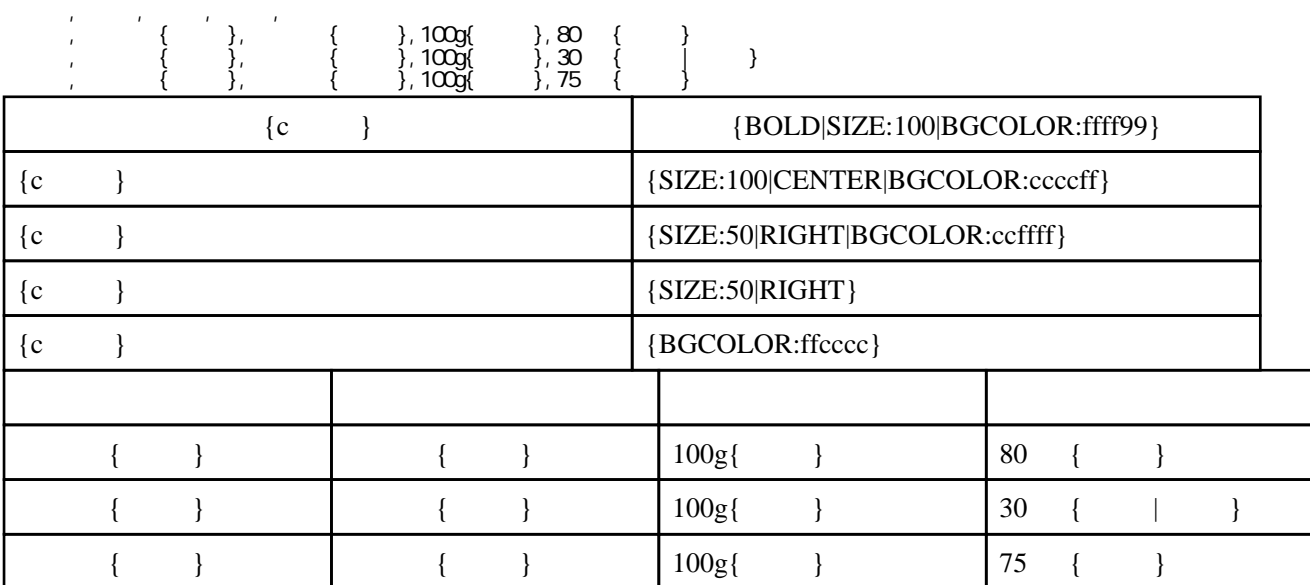

, { t }, { LEFT: 50| SI ZE: 300| CAPTION  $\}$ 

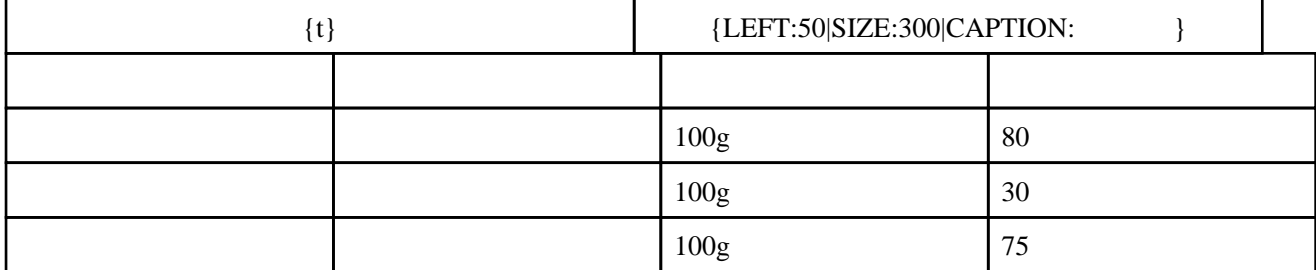

, {t}, {CENTER| SIZE: 300| CAPTION: }

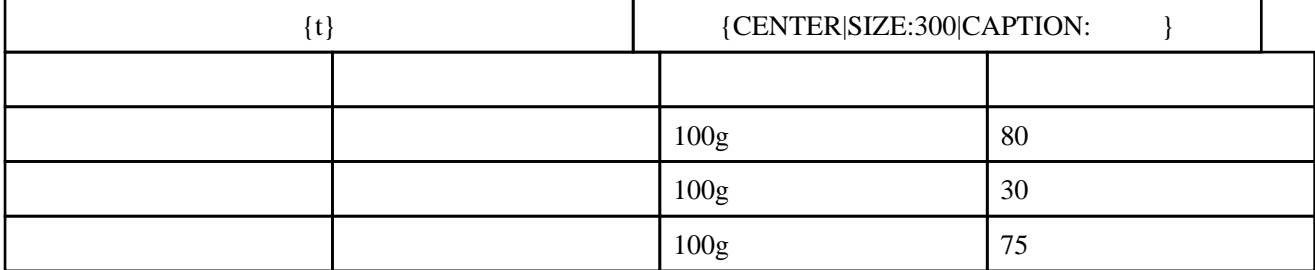

## , {t}, {RIGHT: 50| SIZE: 300| CAPTION: }

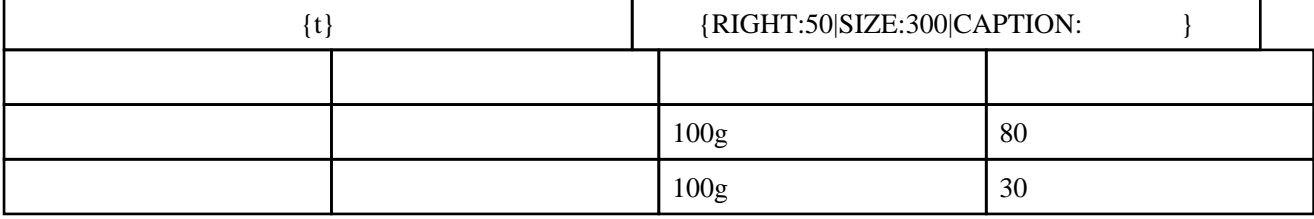

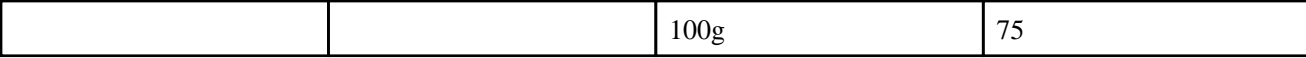

,  $\{c \}$ ,  $\{BQ.D\}$  SIZE: 100 BGCOLOR: ffff99  $\}$  $, \{c \}$ ,  $\{$  CENTER BGCOLOR ccccff $\}$ ,  $\{c\}$ ,  $\{R\}$ GHT $|BGCDCR\}$ ccffff $\}$ , {c }, {RIGHT}

- 
- ,  $\{c\}$ ,  $\{BG\Omega\Omega\Re\}$  ffcccc $\}$
- 
- ,{t},{LEFT:100} ,{c},{BOLD|SIZE:100},{SIZE:100|CENTER},{SIZE:50|RIGHT},{SIZE:50|RIGHT}
- , and  $\alpha$  , and  $\alpha$  , and  $\alpha$  , and  $\alpha$  $\{c\},\{-\},\{-\},\{-\},\{-\}\}$  , りんご , 青森産 ,100g,80 円  $, \, \, \cdot \, \, , \, \, \cdot \, \, , \, 100 \, \text{g} \, \, 30 \, \, \{ \, \cdot \, \}$

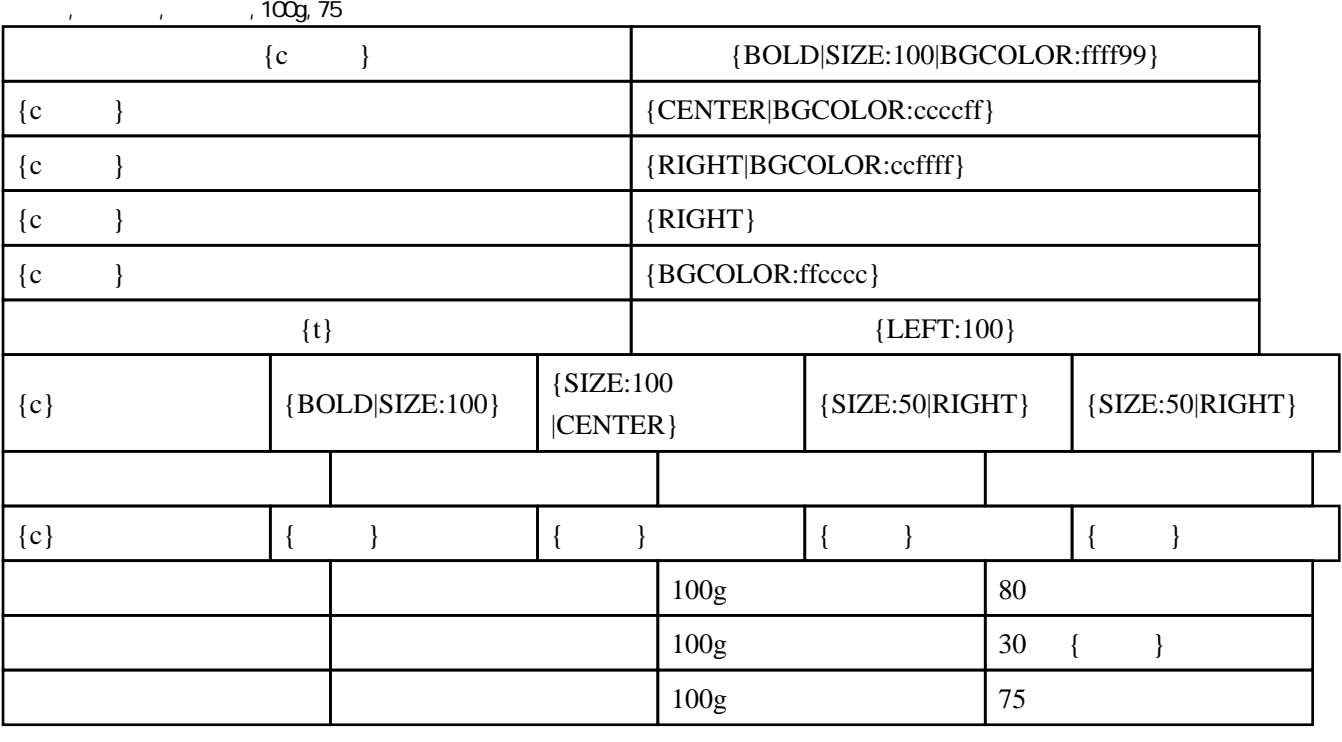